## 〇四大学連合複合領域コース 出願方法

教務Webにて四大学連合複合領域コースの出願受付を行います。 以下の出願方法を確認のうえ,所定の期間内に出願手続きを行ってください。

<回答場所>

・出願手続きが始まりましたら,教務Webの「アンケート」に出願フォームが表示されます。 ※既に系・学科所属している学生で出願を希望する場合は,出願受付が始まりましたら, 教務課四大学連合複合領域コース担当 (yondai@jim.titech.ac.jp) 宛にメールにて ご連絡ください。アンケートフォームをお送りいたします。

| アンケート 未回答のアンケートがあります

○ 2021/10/6~11/18 【希望者のみ要回答】令和4年4月所屋 四大学連合複合領域コース出願 (未回答)

<入力方法>

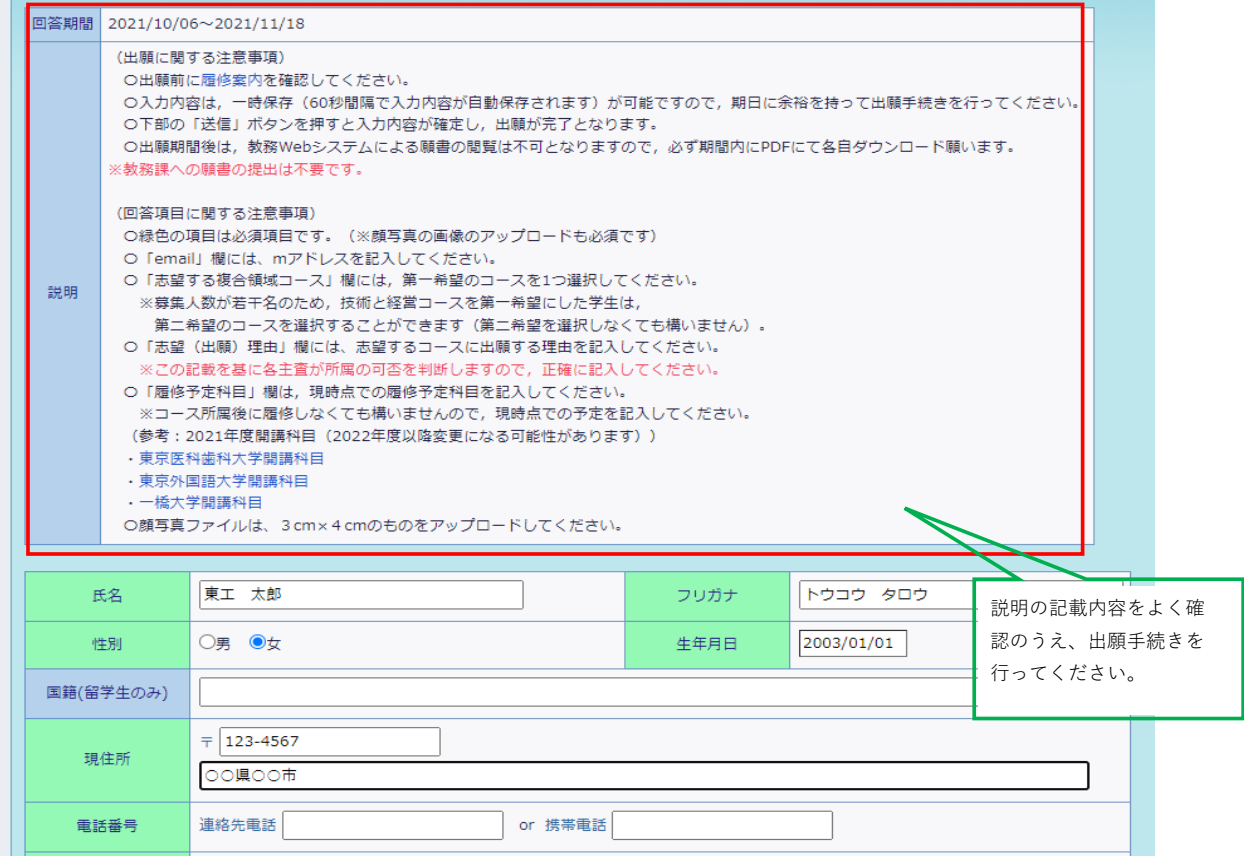

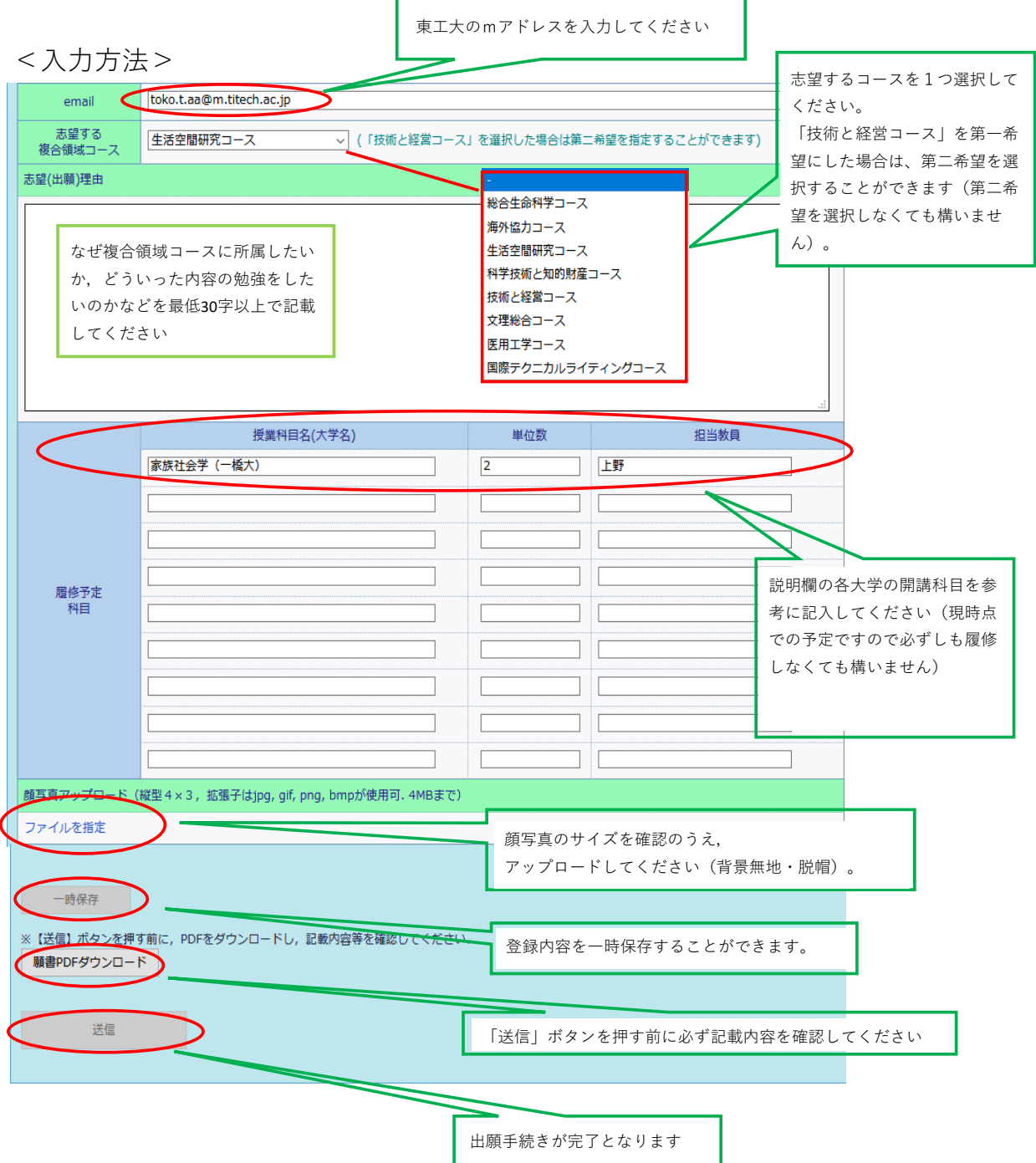

## <注意事項>

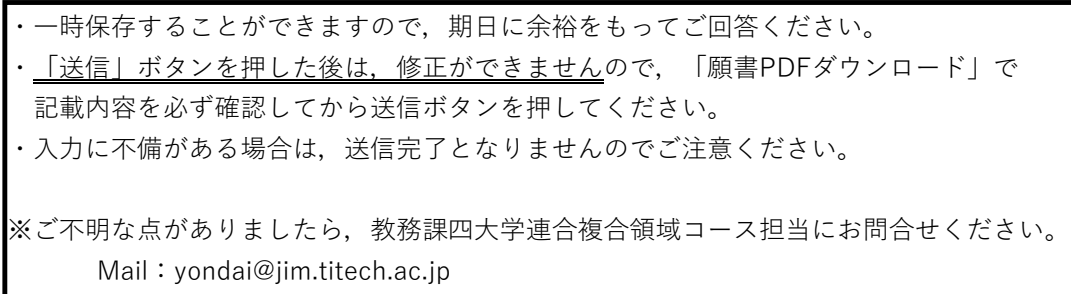